# **Instituto Superior Técnico** Licenciatura em Engenharia Electrotécnica e de Computadores

# **Controlo**

*2003/2004*

## **Controlo de velocidade de um motor D.C.**

Realizado por :

 $E.~Morgado<sup>1</sup>$ e $F.~M.~Garcia<sup>2</sup>$  - Março de 2003

*E. Morgado*<sup>1</sup> e *J. Gaspar*<sup>2</sup> - Outubro de 2003

 $1$ Centro de Física Molecular/Instituto Superior Técnico

 $2$ Instituto de Sistemas e Robótica/Instituto Superior Técnico

#### **I – Notas preliminares**

O relatório da componente teórica do trabalho deve ser entregue no fim da aula de laboratório. O relatório da componente experimental pode ser entregue até 1 semana após a realização do trabalho na caixa de correio da Secção de **Sistemas e Controlo (Torre Norte, 5 piso, em frente `a sala 5.17). Entregas fora deste prazo ser˜ao penalizadas.**

**E fundamental que cada grupo traga folhas de papel semilogar´ ´ ıtmico para a aula de laborat´orio**.

## **II – Objectivos**

- Modelização e identificação de um sistema real.
- Resposta em frequência de amplitude.
- $\bullet$  Resposta no tempo e análise no plano s.
- Projecto de um controlador analógico.

## **III – Introdu¸c˜ao**

O laboratório dispõe do seguinte equipamento:

- $\bullet$  Motor de corrente contínua (DC) com taquímetro acoplado.
- Montagem que inclui um amplificador de tensão e um amplificador de potência.
- $\bullet$  Placas de conversão A/D e D/A, ligadas a um PC.
- Gerador de ondas sinusoidais, quadradas e triangulares.
- O PC tem instalado um software que permite a visualização de sinais provenientes do sistema real (CJ. Sanches).

Este equipamento permite a montagem, an´alise e projecto do sistema de controlo de velocidade de um motor DC.

# IV – Preparação teórica a realizar antes da sessão de laboratório

Esta secção aborda o estudo teórico do sistema representado na Figura 1.

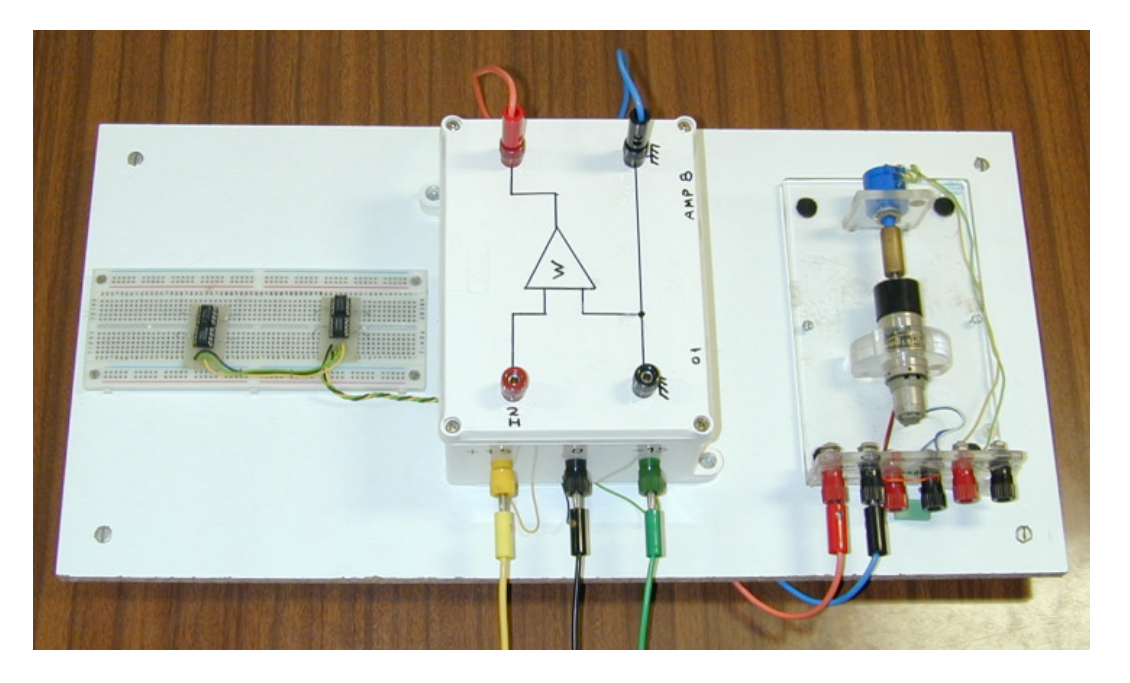

Figura 1: Montagem experimental com amplificador de potência, motor, taquímetro e placa de controlo analógico.

1) Considere o esquema simplificado de um motor DC de im˜a permanente (semelhante ao utilizado no laboratório) apresentado na figura 2, onde os símbolos indicados corespondem às seguintes grandezas físicas:

- $\bullet$  T Binário do motor.
- $\bullet$   $J_m$  Momento de inércia referido ao eixo do motor.
- $K_e$  Constante eléctrica.
- $R_a$  Resistência do circuito de armadura (rotor).
- $\bullet$   $L_a$  Indutância do circuito de armadura.
- i*<sup>a</sup>* Corrente do circuito de armadura.
- $\bullet$   $\theta_m$  Posição angular do veio do motor.
- $\bullet v_a$  Tensão aplicada nos terminais do motor.
- $\bullet$  e Força (tensão) contra-electromotriz

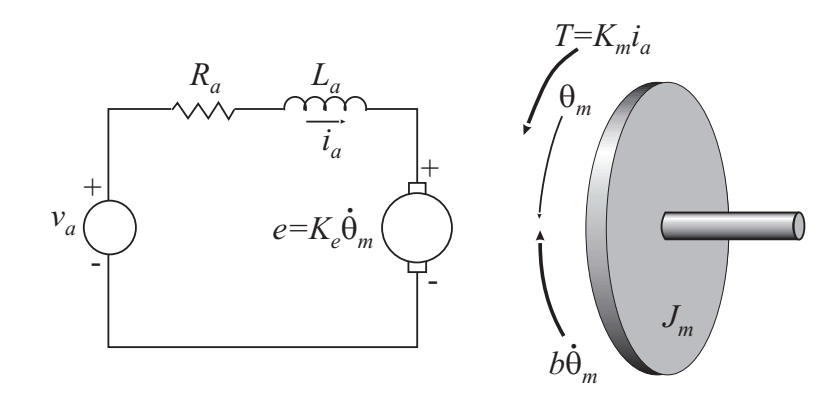

Figura 2: Esquema simplificado de um motor DC.

Considere que a aceleração angular do veio, a velocidade angular do veio e a corrente do circuito de armadura se relacionam pela seguinte expressão:

$$
J_m \ddot{\theta}_m = K_m i_a - b \dot{\theta}_m,
$$

em que  $K_m$  e b denotam, respectivamente, a constante de binário e o coeficiente de atrito viscoso. Calcule as funções de transferência que relacionam a tensão aplicada aos terminais do motor com i) a posição angular do veio do motor e ii) a velocidade angular do veio do motor. Simplifique as funções de transferência assim obtidas considerando que a indutância do circuito de armadura é desprezável.

2) Considerando que o amplificador de potência e o taquímetro já estão incluídos (modelados) no circuito eléctrico e no modelo mecânico da figura 2 então o sistema constituído pelo amplificador de potência, motor e taquímetro é representado em boa aproximação por uma função de transferência de 1<sup>ª</sup> ordem

$$
G(s) = \frac{K_0}{1 + s\tau}.
$$

Relacione  $K_0$  e  $\tau$  com as constantes indicadas na alínea anterior. Determine os valores de  $K_0$  e  $\tau$  em função da resposta ao escalão nos instantes  $t = \tau$  e  $t = +\infty$ .

3) Considere o sistema de controlo de velocidade em malha fechada com realimentação negativa representado na Figura 3. Admita para já que  $C(s) = K$  (controlador Proporcional). Calcule a constante de tempo e o erro em regime permanente (ou seja, o valor de  $e(+\infty)$  quando em  $v_{ref}$  se aplica um escalão unitário) do sistema realimentado em função de  $K$ ,  $K_0$  e  $\tau$ .

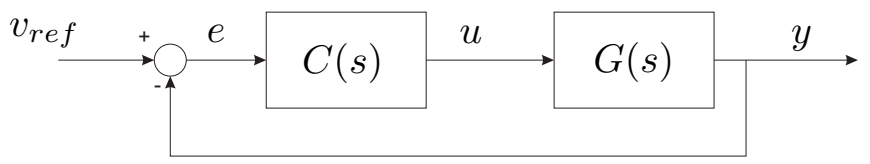

Figura 3: Diagrama de retroacção para controlo de velocidade.

4) Considere agora que  $C(s)$  corresponde a um controlador Proporcional-Integral (PI), com função de transferência

$$
C(s) = K_p \left( 1 + \frac{1}{T_i s} \right).
$$

Mostre que este controlador PI pode ser implementado pelo circuito da Figura 4, em que se admite a aproximação ideal para os AMPOPs . Calcule os valores de  $K_p$  e  $T_i$  em função do valor das resistências  $R_1,\,R_2$ e  $R_3,$ e dos condensadores  $C_1$  e  $C_2.$ 

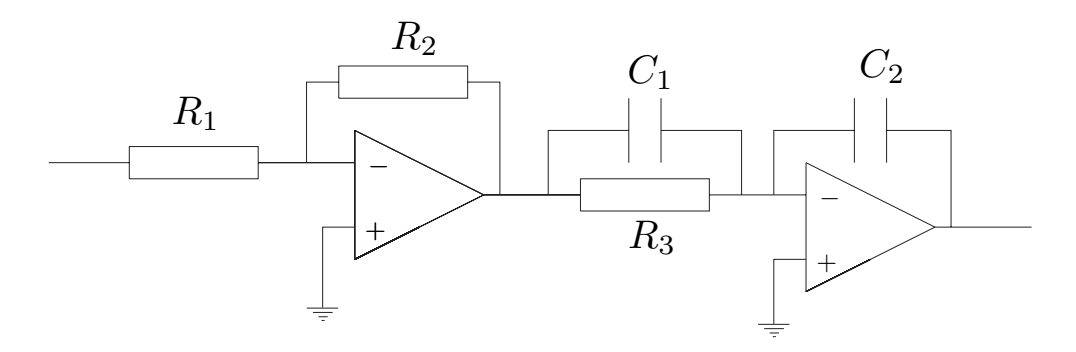

Figura 4: Montagem do controlador PI.

Admita que os pólos do sistema em cadeia fechada são dominantes, e calcule os seus valores numéricos de forma a que o sistema em cadeia fechada cumpra as seguintes especificações:

- Sobreelevação =  $20\%$
- Tempo de pico  $= 20$  ms

5) Considere ainda o controlador PI e que existem ganhos na retroacção,  $H$  e no sinal de referência,  $K_r$  (ver figura 5). Qual o valor da resposta ao escalão unitário, y quando  $t \to +\infty$ ,  $K_r = 1$  e  $H = 1.1$  ou  $H = 0$ ? No caso de  $H = 1.1$ , como pode ser obtido  $y_{\infty}=1$ mantendo as especificações da alínea anterior? Realize as simulações indicadas em Apêndice para apoio da resposta. Interprete os resultados obtidos.

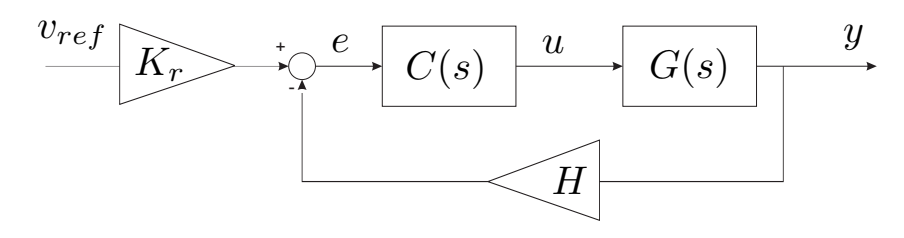

Figura 5: Diagrama de retroacção para controlo de velocidade. Ganho de retroacção não unitário.

#### **V – Trabalho a realizar durante a sess˜ao de laborat´orio**

1) Observe a resposta do sistema (amplificador de potência + motor + taquímetro) a um escalão (gerado pelo computador) com amplitude de 1V. Determine experimentalmente os parâmetros da função de transferência.

2) Utilizando o gerador de sinais, determine a resposta em frequência de amplitude (na banda de 5 a 500 rads−<sup>1</sup>). Coloque os valores observados numa folha de papel semilogarítmico. Desenhe na folha de papel semilogarítmico as assímptotas da resposta em frequência de amplitude do sistema. Determine o valor da frequência de corte e do ganho estático. Compare os valores obtidos com os da resposta ao escalão da pergunta anterior e comente os resultados.

3) Implemente o sistema de controlo de velocidade com realimentação negativa e **controlador Proporcional** de acordo com o diagrama da Figura 6. A partir do valor da constante de tempo em cadeia aberta obtido em 1), calcule o valor de K de forma a que as constantes de tempo em cadeia fechada sejam de 10 ms. e 5 ms. Determine os correspondentes valores de resistências, observe e esboce as respostas ao escalão em cadeia fechada. Meça os parâmetros do sistema (incluindo o ganho estático) em cadeia fechada e compare-os com os valores esperados. Comente os resultados na globalidade.

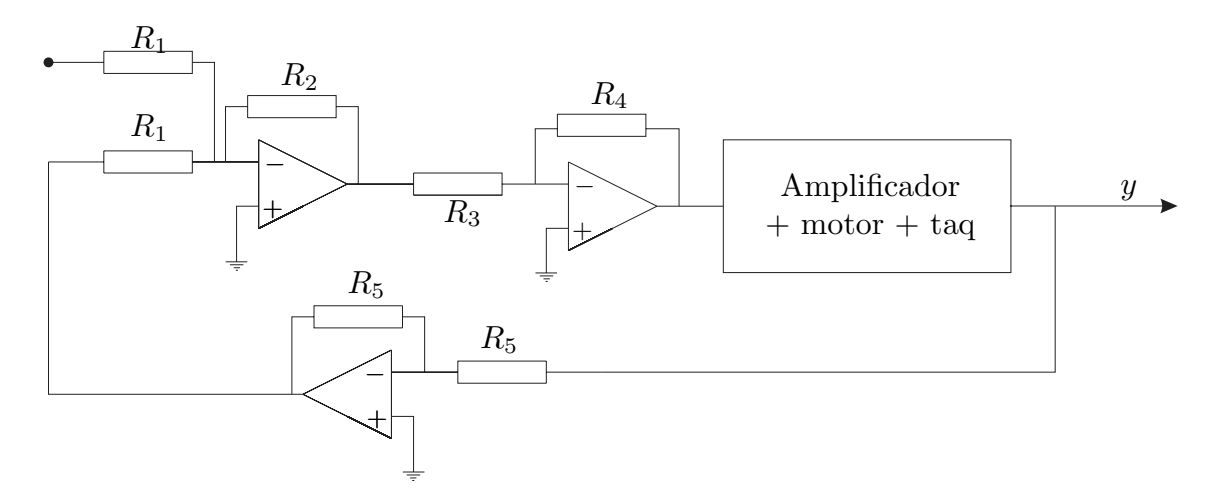

Figura 6: Montagem do circuito realimentado com o controlador proporcional.

4) Determine os valores das resistências e condensadores da montagem da Figura 4 de forma a satisfazer as especificações desejadas para a resposta ao escalão em cadeia fechada com o **controlador PI** a partir dos resultados obtidos em IV-4). Implemente o sistema em cadeia fechada, de acordo com o esquema da Figura 7. Observe e esboce as respostas ao escal˜ao em cadeia fechada, e repita as experiˆencias efectuadas modificando o valor de K*<sup>p</sup>* para o dobro e para metade do valor original. Compare os resultados obtidos com os esperados, e comente-os.

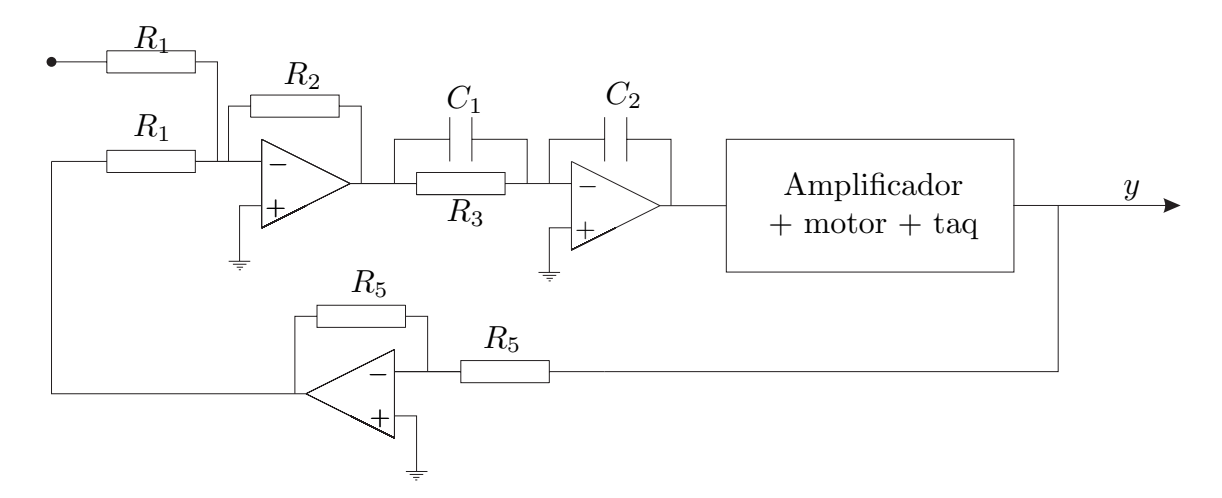

Figura 7: Montagem do circuito realimentado com o controlador PI.

5) Considerando o controlador PI dimensionado na al´ınea anterior, altere as leituras do taquímetro substituindo a resistência  $R_5$  que realimenta o AmpOp, pela série  $R_5+0.1\times R_5$ . Observe a resposta ao escal˜ao e comente os resultados obtidos. Sugira novos valores na amplificação do sinal de referência e no controlador  $(R_1, R_2, R_3, C_1$  e  $C_2)$  de modo a obter uma resposta ao escalão unitário com regimes permanente e transitório iguais aos observados antes da alteração das leituras do taquímetro.

#### **VI – Relat´orio**

O relatório deve ser elaborado em duas partes, correspondendo cada uma às secções IV  $-$  e V – deste enunciado. As respostas devem ser sucintas. Na parte teórica, todos os resultados apresentados devem ser devidamente justificados. Os comentários da parte  $experimental$  devem ser apoiados nas respostas observadas  $e/ou$  nos resultados teóricos. Não se esqueça de juntar ao relatório a folha de papel semilogarítmico com o diagrama de Bode de amplitude do sistema estudado. Relembra-se que no final do semestre, e de acordo com as regras de avaliação, poderá haver uma discussão oral.

#### **Apˆendice: Simula¸c˜ao de controlo PI de um motor DC**

Para realizar a simulação de controlo PI de um motor DC, começar por construir em *Matlab/Simulink* o diagrama de blocos da figura 8 e gravar com o nome "motor\_ctrl\_pi". As variáveis incluídas no diagrama de blocos,  $tau, K_0, K_p, T_i, H \in K_r$ , permitem variar facilmente parˆametros do sistema a partir do comando de linha do Matlab.

Nos motores utilizados no laboratório, a constante de tempo, tau tem valores tipicamente entre 17ms e 25ms, e o ganho estático,  $K_0$  toma valores entre 0.5 e 0.7. Nas experiências seguintes usa-se como exemplo  $tau = 22ms \text{ e } K_0 = 0.5.$ 

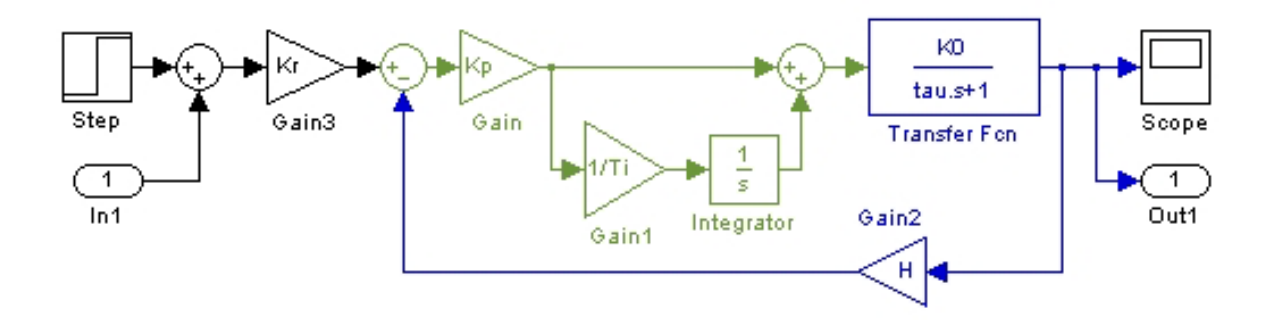

Figura 8: Diagrama Simulink de controlo PI de um motor DC.

#### **1) Observa¸c˜ao das constantes que caracterizam o motor**

A resposta do motor ao escalão obtém-se (ver fig. 8): tornando unitário o ganho no sinal de referência  $(K_r = 1)$ , desligando a realimentação  $(H = 0)$  e transformando o controlador num ganho unitário ( $K_p = 1$  e  $Ti = \infty$ ).

Para observar os valores de tau e de  $K_0$ , a simulação deve cobrir várias constantes de tempo desde o momento do escalão. Sugere-se realizar simulações entre  $t = 1seg$ , instante inicial dos escalões em *Simulink*, e  $t = 1.2$ seg:

```
>> tau=22e-3; K0=0.5; Kp=1; Ti=inf; H=0; Kr=1;
>> [t,tmp,y]= sim('motor_ctrl_pi', [1 1.2]);
\gg plot(t,y,'.-')
```
#### **2) Verifica¸c˜ao dos p´olos do sistema controlado**

Para observar os pólos do sistema controlado é necessário obter a função de transferência entre os blocos In1 e Out1 (ver fig. 8). O código seguinte permite obter a função desejada, ver a resposta ao escalão e observar os pólos:

```
>> tau=22e-3; K0=0.5; Kp=2.0; Ti=0.005; H=1; Kr=1;
>> [a,b,c,d]= linmod('motor_ctrl_pi');
\Rightarrow [n,d]= ss2tf(a,b,c,d,1); s= minreal(tf(n,d)); step(s)
>> polos_cf= pole(s)
```
Nota: nesta alínea e na alínea seguinte os valores de  $K_p$  e  $T_i$  devem ser alterados para serem cumpridas as especificações do trabalho.

#### **3) Varia¸c˜ao do ganho de realimenta¸c˜ao**

Os comandos seguintes variam o ganho de realimentação,  $H$  e mostram os resultados num gráfico:

```
>> tau=22e-3; K0=0.5; Kp=2.0; Ti=0.005; Kr=1;
>> H=1.0; [t1,tmp,y1]= sim('motor_ctrl_pi', [1 1.1]);
\Rightarrow H=1.1; [t2, tmp, y2] = sim('motor_ctrl_pi', [1 1.1]);
>> plot(t1,y1,'b.-',t2,y2,'ro-')
```
Como compensar a alteração de  $H$ ?